# **Engineering Technology (ENGR 101)**

**Arduino and dimming LEDs** 

## **Dimming an LED**

- Dimming an LED consists of changing amount of current flowing through it
- It needs complicated circuits
- There is an alternative way to fool our eyes into thinking an LED is a dimmer without using an extra hardware

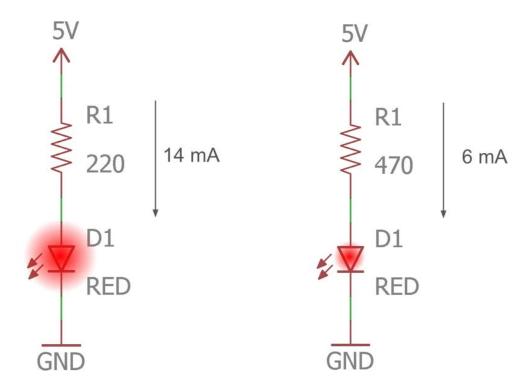

## **Dimming an LED**

```
const int led_1_pin = 3;
void setup() {
   pinMode(led_1_pin,OUTPUT);
void loop() {
   digitalWrite(led_1_pin, HIGH);
   delay(500);
   digitalWrite(led_1_pin, LOW);
   delay(500);
```

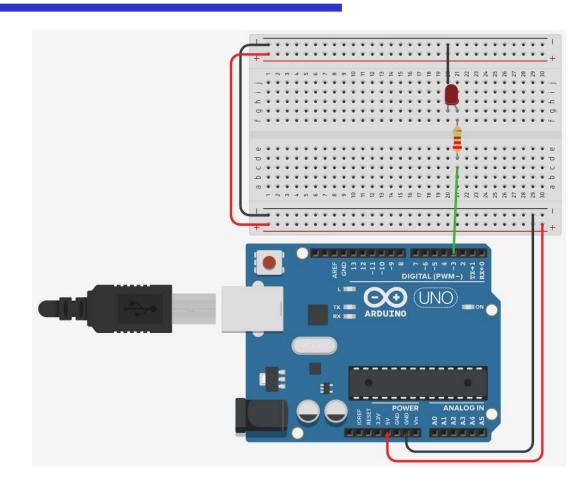

Blinking the LED every 500 milliseconds

### **Dimming an LED**

```
void loop() {
   digitalWrite(led_1_pin, HIGH);
   delay(50);
   digitalWrite(led_1_pin, LOW);
   delay(50);
void loop() {
   digitalWrite(led_1_pin, HIGH);
   delay(5);
   digitalWrite(led_1_pin, LOW);
   delay(5);
void loop() {
   digitalWrite(led_1_pin, HIGH);
   delay(1);
   digitalWrite(led_1_pin, LOW);
   delay(9);
```

The LED should blink fast

The LED blinks too fast that your eyes cannot see it. Then the LED appears simply on.

```
\frac{5ms\ (on)}{10ms\ (total\ time)} = 50\%\ duty\ cycle
```

```
\frac{1ms\ (on)}{10ms\ (total\ time)} = 10\%\ duty\ cycle
```

ENGR 101 Arduino: 277

# Fading in and Fading Out (Analog or Digital?)

- Where the analogue input pins are designed to read analogue sensors (input), the Pulse-Width Modulation (PWM) pins are designed for output.
- PWM is a technique for obtaining analogue results with digital output.
- Since a digital output can be either on or off, to obtain the analogue output the digital output is switched between HIGH and LOW rapidly.
- The percentage of the time that the signal is high is called the duty cycle.

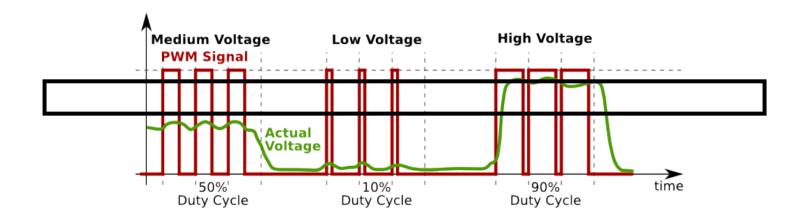

## **Analogue Output**

#### int analogWrite(pin, value)

Assigns the state of a Pulse-Width Modulation (PWM) pin labelled with the tilde (~)

Assigns an integer from 0 to 255

Example:

•analogWrite(9, 255);

• pin must be a PWM pin (~)

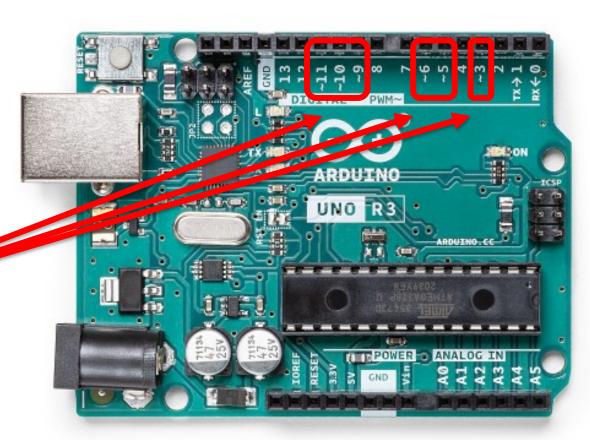

## **Dimming three LEDs**

```
const int led_1_pin = 3;
const int led_2_pin = 5;
const int led_3_pin = 6;
void setup()
 pinMode(led 1 pin, OUTPUT);
 pinMode(led 2 pin, OUTPUT);
 pinMode(led 3 pin, OUTPUT);
 analogWrite(led_1_pin, 64);
 analogWrite(led 2 pin, 127);
 analogWrite(led_3_pin, 255);
void loop() {
```

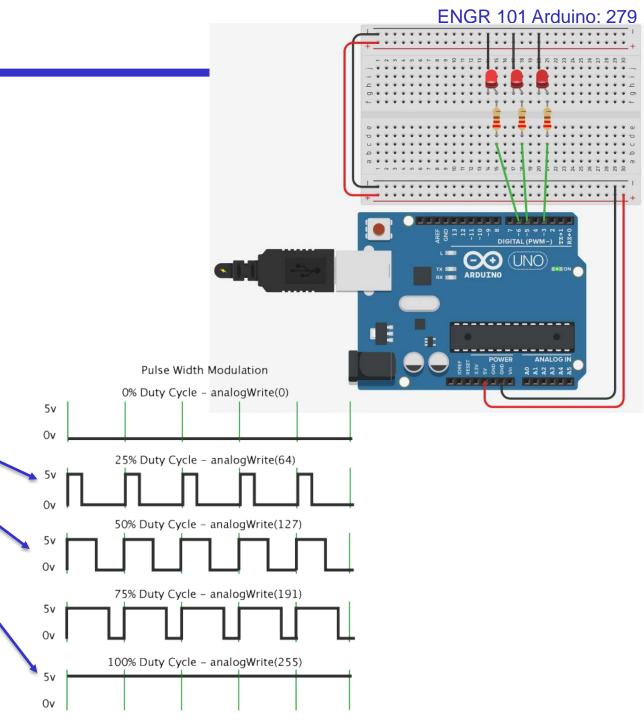

#### ENGR 101 Arduino: 280

```
int LED_pw_pin = 5;
int brightness = 0;
int fadeAmount = 5;
void setup() {
   pinMode(LED pw pin,OUTPUT);
void loop() {
   analogWrite(LED_pw_pin, brightness);
   brightness += fadeAmount;
   if(brightness<= 0|| brightness>= 255){
      fadeAmount = fadeAmount * -1;
   delay(30);
```

**Fading LED** 

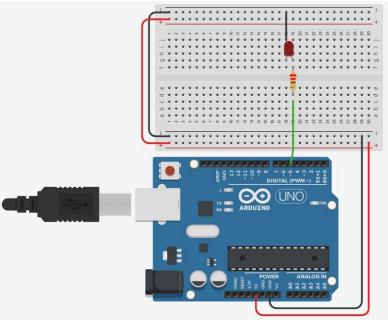

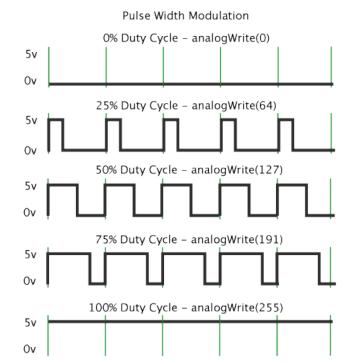